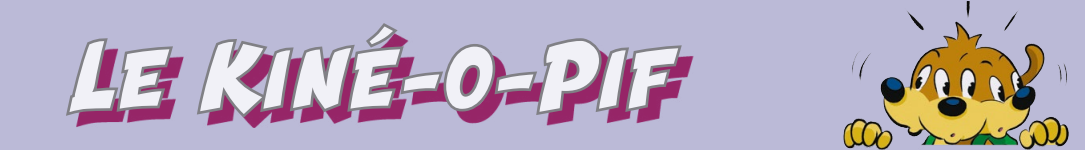

## Voici pour toi 4 autres disques à utiliser avec ton gadget.

**Découpe-les soigneusement, puis applique-les contre le gadget (par-dessus l'animation de Pif en skateboard). Utilise de petits morceaux d'adhésif sur plusieurs endroits du bord. (Ou bien utilise le gadget pour découper sa forme sur une feuille en bristol ou carton léger, et colle dessus l'un ou l'autre de ces disques !) Tu peux également bloquer le disque sur ton gadget avec une pince à linge fixée sur la tige ou le crayon.**

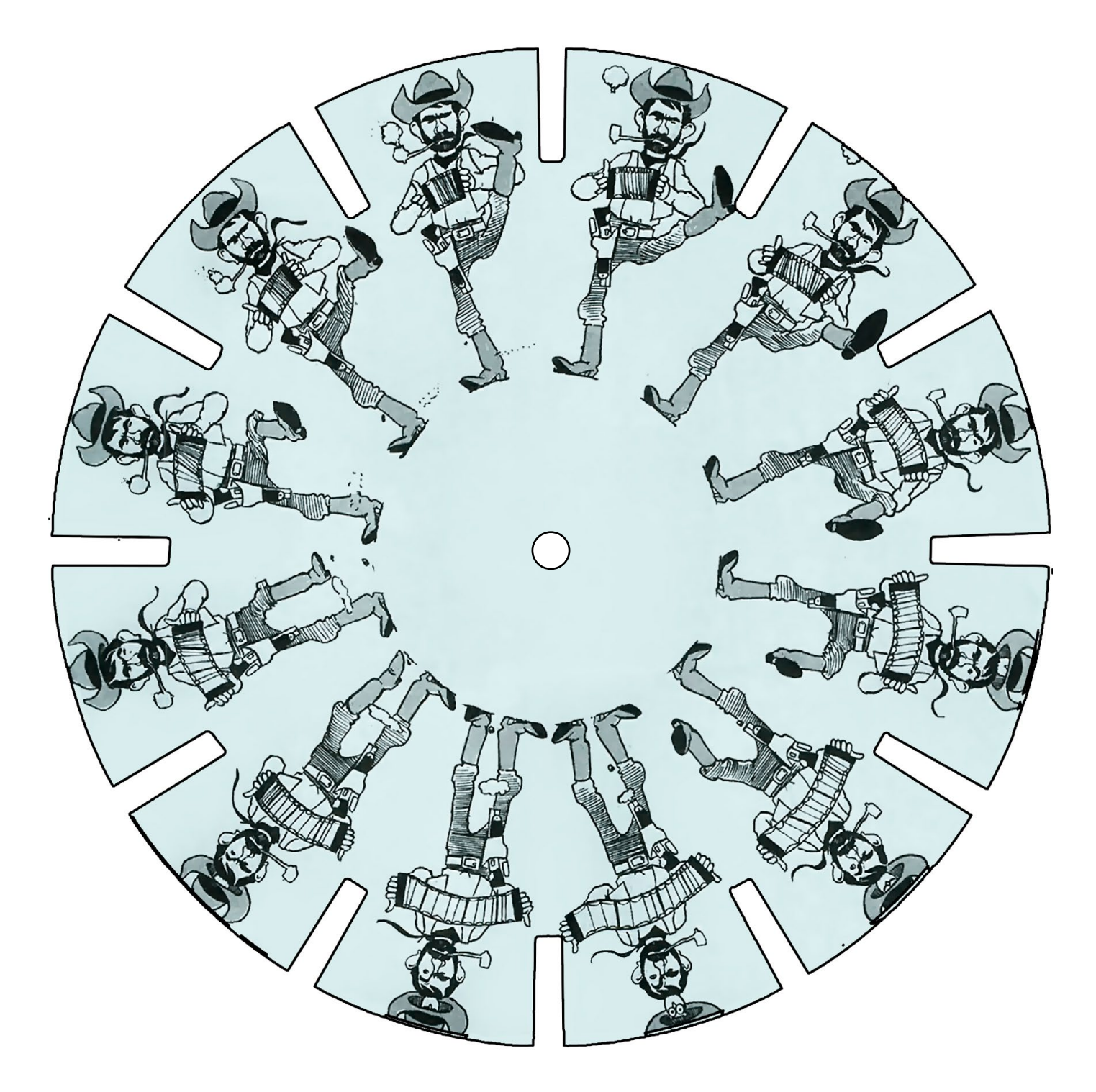

Cette animation d'un cow-boy qui danse en jouant du concertina (petit accordéon) était illustrée par le dessinateur Jean Marcellin et fut publiée dans le *Pif-Gadget* n°51 (1970).

Une double animation classique des premiers disques de phénakistiscope : un cheval de bois et son cavalier, tandis qu'au centre un enfant saute à la corde. Joseph Plateau s'était vite rendu compte que l'utilisateur voyait une grande partie du disque dans le miroir, à travers les fentes, et les illustrateurs successifs s'amusèrent à multiplier les personnages et figures animées.

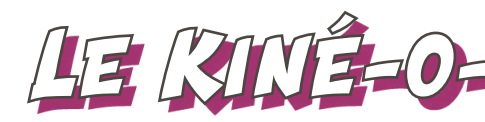

Une double animation classique des premiers disques de phénakistiscope : un cheval de bois et son cavalier, tandis Exemple d'une animation multiple, mais pour une même scène : un gros homme mange, tandis que son chien saute pour en réclamer une portion...

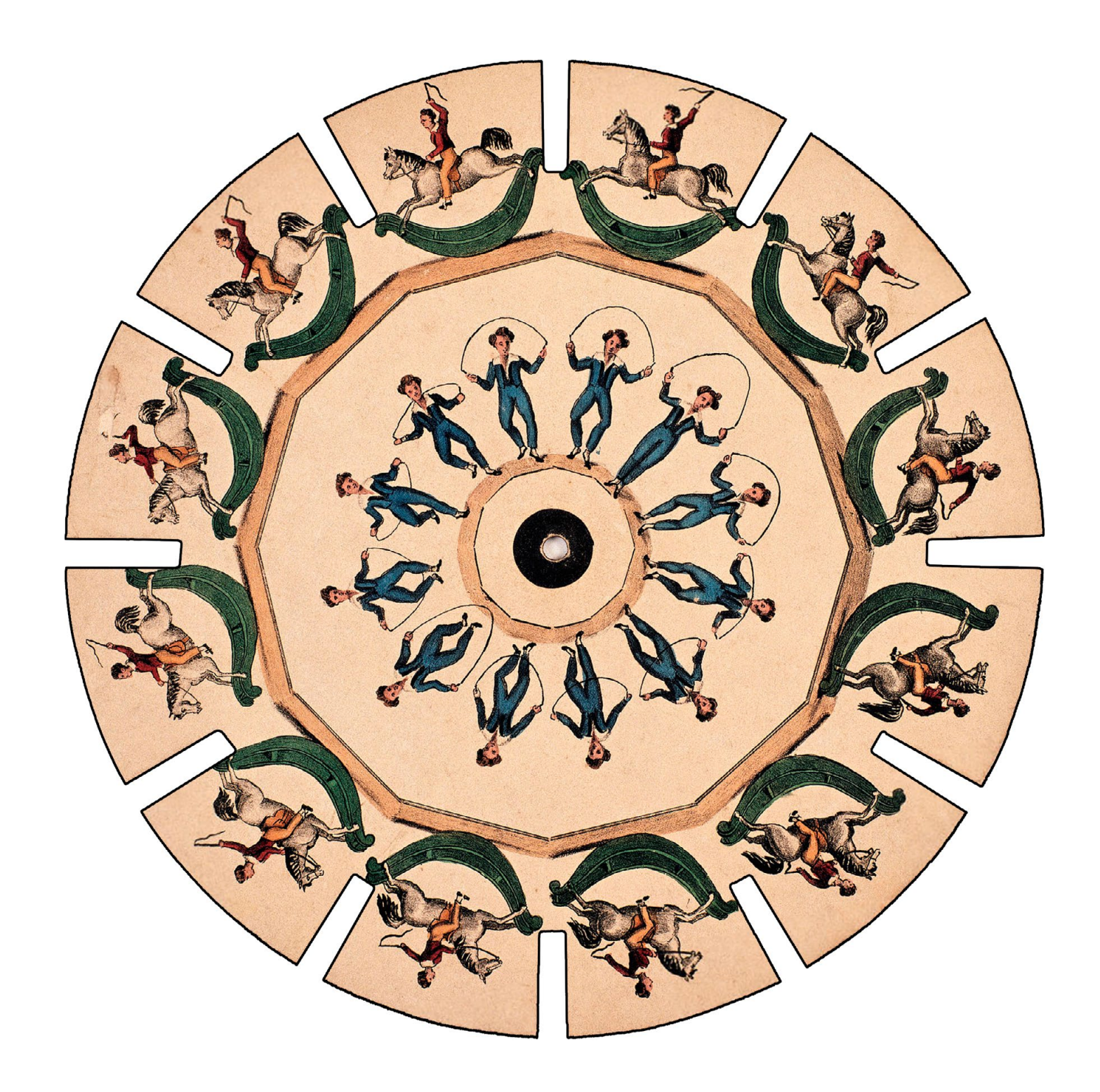

Modèle fabriqué en Angleterre en 1833.

© photo : Stéphane Dabrowski - Collection Cinémathèque Française

![](_page_1_Picture_7.jpeg)

Modèle fabriqué en Angleterre en 1833.

© photo : Stéphane Dabrowski - Collection Cinémathèque Française

![](_page_1_Picture_10.jpeg)

![](_page_1_Picture_11.jpeg)

![](_page_1_Picture_0.jpeg)

Modèle fabriqué en Angleterre en 1833.

© photo : Stéphane Dabrowski - Collection Cinémathèque Française

## Le Riviso-Pif (Arts) (L'illusion immobile !

![](_page_2_Picture_0.jpeg)

![](_page_2_Picture_1.jpeg)

Un chat poursuit un petit oiseau ... jusqu'à l'arrière du disque ! Que vois-tu exactement, quand le disque tourne ? Un chat ? Deux chats ? Vingt-quatre chats ?

![](_page_2_Picture_3.jpeg)

*Avec le défilement d'images, on peut créer l'illusion du mouvement. C'est d'ailleurs l'origine du mot «cinéma», qui évoque le mouvement, l'animation. Mais le mouvement peut aussi se créer avec une image totalement fixe !*

*As-tu bien regardé la face sombre du premier disque du gadget ? Quand tu fixes attentivement le motif circulaire au centre et que tu t'approches un peu... il se met à bouger !*

*Les anneaux se déplacent, alors que l'image est immobile ! Il s'agit d'un effet d'optique créé par les lignes contradictoires proches les unes des autres, et que notre rétine ne parvient pas à isoler.*

*Il existe de nombreuses illusions sur ce principe. Épate tes amis en leur montrant cette illustration sur ton gadget !*

![](_page_2_Picture_11.jpeg)